# **4 Metodologia**

Com a interligação de todos os submercados surgiu a possibilidade de serem realizados *Swaps* de energia elétrica entre eles, ou seja, a compra de energia em um submercado e a venda em outro com PLD diferente. Assim, uma empresa comercializadora de energia pode contratar energia e vendê-la entre empresas geradoras e agentes compradores de qualquer um dos submercados. Várias operações de *Swap* quando realizadas de forma conjunta, formam uma carteira e assim apresentam uma relação entre retorno esperado e risco assumido.

Esses *Swaps* são feitos com base na possível divergência de valores dos PLDs em diferentes submercados, podendo assim ser lucrativos caso a venda de energia elétrica seja no submercado onde haja um preço maior que o contratado ou gerarem prejuízos no caso oposto.

Foram gerados valores mensais para PLDs através de uma simulação que teve como dados de entrada os utilizados pelos programas Newave e Decomp disponibilizados pela CCEE em Novembro de 2011. A simulação foi feita com esses dados gerando assim 2000 simulações para cada mês, para os anos de 2012 e 2013, chegando ao valor final de 48.000 resultados.

Com os dados mensais, encontrou-se a média anual para cada um dos respectivos períodos. Assim passou-se a ter 2000 simulações para o valor do seu PLDs médio anual, sendo esses utilizados nos *Swaps* multiplicados pela quantidade contratada média em MW e pelo número de horas que formam um ano, no caso foi utilizado o valor de 8760 horas. Esses procedimentos foram realizados tanto para o ano de 2012 como para o de 2013 e ambos os resultados foram analisados.

O objetivo desse estudo é encontrar a carteira de *swaps* de energia elétrica contratadas em MW médios que maximizam o valor da medida Ômega, tendo uma expectativa de lucro e como restrição o *Conditional Value at Risk* (CVaR).

Para a realização dessa otimização, algumas premissas foram estabelecidas:

- Toda quantidade de energia contratada é feita por operações casadas, isso é, não há risco de sobra nem de falta para ser liquidada no mercado *Spot*;
- Para a realização dos estudos iniciais utilizou-se o valor inicial de 1 MW como quantidade de energia contratada média;
- A variável de controle de risco de perda máxima é CVaR95%;
- O valor máximo de CVaR95% (V) é R\$ 300.000,00, ou seja, resultados que ultrapassaram esse valor foram descartados;
- O Lucro esperado é de R\$ 10.000,00, sendo esse o valor limite (L) da medida Ômega, ou seja, resultados acima desse foram considerados como lucro e abaixo como prejuízo;
- Não foram consideradas as incidências de PIS/COFINS e IR/CSLL.
- Não foram considerados os custos de transação e distribuição.
- Apesar de 2012 ser um ano bissexto foi considerado o valor padrão de horas por ano, 8760.

Primeiro foram feitos os *Swaps* com as simulações dos PLDs. A equação que representa o retorno financeiro de um *Swap* é:

$$
\prod = (Pv - Pc)^*M^*H \tag{10}
$$

Onde:

Π é o resultado do *Swap* de energia.

Pv é o preço de 1 MWh no submercado comprador de energia.

Pc é o preço de 1 MWh no submercado que disponibiliza energia.

M é a quantidade em MW contratada.

H é a quantidade de horas em um ano, sendo o valor usado igual a 8760.

Com os resultados de todos os *Swaps* dos PLDs simulados, foram feitas otimizações buscando encontrar a quantidade ótima de energia a ser contratada com a intenção de maximizar a medida Ômega, sem ultrapassar o CVaR95% definido. Sendo assim, a função objetivo a ser maximizada é a medida Ômega,

que depende dos valores do limite ou meta definido (L) e da quantidade de energia contratada (M) em cada um dos 12 *Swaps*.

Vale citar que os *Swaps* também podem ser feitos invertendo a ponta compradora e vendedora para todos os submercados, no entanto, apenas uma direção do *Swap* será lucrativa isoladamente. Para a otimização serão utilizados apenas os *Swaps* lucrativos, no entanto não houve uma restrição de não negatividade para os valores de M, assim todos os casos possíveis foram representados. Quando o valor M é negativo, representa que o *Swap* esta na direção oposta a definida inicialmente e quando for nulo (zero) significa que esse não entra na carteira que foi otimizada.

L foi definido exogenamente ao modelo, restando apenas M como variável de decisão. Como restrição há apenas o CVaR95% não ultrapassando o valor definido também fora do modelo (V) , sendo dessa forma um *input* para o mesmo. Assim o problema pode ser representado da seguinte forma:

$$
Max \Omega (L,M1,M2,M3,M4,M5,M6) \tag{11}
$$

, *s a*

 $CVaR_{95\%} \leq V$ 

Sendo:

 $L =$ limite ou meta escolhida

*M* = quantidade de energia contratada em cada um dos *Swaps* possíveis.

*V* = valor máximo admissível para CVaR95%

Os valores de M são importantes para a medida Ômega  $(\Omega)$ , pois eles estão diretamente relacionados ao resultado dos *Swaps* e, por conseguinte, para a composição de sua carteira por influenciarem na perspectiva do valor encontrado estar acima ou abaixo de L. Sendo L determinante na separação entre os resultados que fazem parte do denominador e do numerador da divisão geratriz da medida em questão.

O valor de V como limite da restrição de CVaR95% é essencial para impor limites à maximização de Ômega pois se trata de uma função monotônica, sendo

assim, sempre crescente com o aumento dos valores de M. Essa característica será comprovada mais a frente.

Após a maximização de  $\Omega$  para diferentes carteiras e encontrada a melhor, foram feitos estudos de sensibilidade para todos os *Swaps* e para as carteiras escolhidas para cada um dos anos estudados.

#### **4.1. Cálculo da simulação dos PLDs**

A simulação de PLDs foi feita em função dos dados retirados dos programas Newave e Decomp, seus valores foram gerados em bases mensais e com R\$/MWh como unidade de medida. A descrição de como os PLDs são gerados está descrita mais detalhadamente no capítulo 2 desse estudo.

Os dados de entrada no modelo de simulação se referem ao mês de Novembro de 2011 e são provenientes da programação mensal do referido mês conforme a coordenação do ONS. Assim foram obtidos 2000 valores para cada submercado, para cada mês do ano de 2012 e mais 2000 para cada submercardo, para cada mês de 2013.

Com esses dados foram feitas a análise de estatísticas descritivas e o histograma com a intenção de haver um melhor entendimento sobre as mesmas.

#### **4.2. Construção dos Swaps de energia elétrica entre diferentes submercados**

Os dados obtidos após simulação geraram resultados em formato mensal, para facilitar sua manipulação esses foram reduzidos a médias anuais, ou seja, foram feitas as médias dos valores mensais para encontrar um valor mensal médio para o ano, em outras palavras, foi calculada a média entre todos os meses de cada ano. Essa medida facilita o cálculo, pois se torna um valor único representando o PLD do submercado para o ano, lembrando que esse valor se encontra em R\$/MWh.

Todos os *Swaps* possíveis entre os submercados foram estudados para os anos de 2012 e 2013, assim foram feitos 12 *Swaps* para cada ano de estudo. O submercado Sudeste/Centro-Oeste nas análises é tratado pelo nome de Sudeste. Todas as operações feitas estão descritas nas Tabelas 1 e 2:

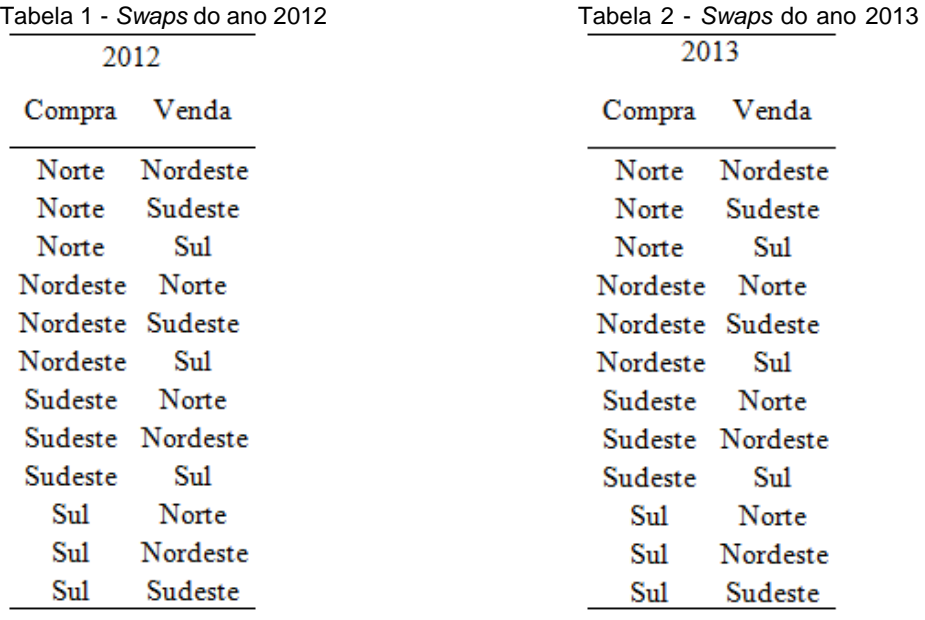

Cada uma dessas 24 operações resultou em uma série de 2.000 informações formadas pela subtração entre os valores do submercado vendido pelos valores do submercado comprado que serve de lastro.

### **4.3. Maximização da medida Ômega com carteira de Swaps Otimizada**

Como foi visto anteriormente, foram definidos 24 *Swaps*, separados para o ano de 2012 e 2013, sendo calculada a carteira de *Swaps* maximizadora de Ω para cada um desses dois anos. Para chegar a esse resultado foram buscados os valores ótimos de M, as quantidades de energia contratada, para cada um dos *Swaps* que em conjunto maximiza o valor de  $\Omega$  para cada ano, restrito a V, valor máximo para o CVaR95%.

O CVaR95% foi calculado usando as médias dos valores dos *Swaps* já multiplicados por M e pela quantidade de horas que se encontram dentro do percentil de 5%. Cada uma das carteiras tem um próprio valor para CVaR95% por apresentarem distribuições de valores diferentes umas das outras, sendo que por esse motivo é preciso calcular o valor ótimo para cada uma delas de forma independente.

Para se encontrar o valor de  $\Omega$ , usou-se primeiramente L igual a R\$ 100.000,00 e em seguida L igual a R\$ 10.000,00, o motivo para tal mudança será explicado no capítulo 5. Para o cálculo de  $\Omega$  foi calculada a razão definida no capítulo 3, onde os resultados encontrados que superam o valor de L são subtraídos do valor de L e somados no numerador, e os resultados menores que L se subtraem do valor de L e são somados no denominador. Esse procedimento foi feito dessa forma, pois, esse problema é referente a um caso discreto com resultados equiprováveis, sendo assim passível dessa simplificação, para mais detalhes sobre essa simplificação consultar capítulo 3.

Para se chegar ao valor otimizado utilizou-se a ferramenta Solver do *Software* MS Excel, que possui alguns algoritmos de resolução de problemas de programação linear, inteira e não linear, como por exemplo o *Generalized Reduced Gradient* (GRG), sendo suficientes para a resolução de problemas de baixa complexidade. Para a resolução da questão desse trabalho foi feito um procedimento em VBA (*Visual Basic for Applications*), linguagem de programação usada em programas da *Microsoft*, para reduzir o problema inicial em problemas menores para que o Solver pudesse chegar a uma solução ótima. Nesse procedimento, todas as possibilidades foram otimizadas, chegando aos melhores resultados para cada uma das diferentes combinações de *Swaps* possíveis para os dois anos estudados. Serão destacados os maiores valores de Ω maximizados para diferentes quantidades de operações realizadas e a melhor carteira será analisada independentemente para cada um dos anos.

Como já mencionado anteriormente nesse capítulo, os *inputs* e seus valores utilizados para a resolução do problema foram, L, valor limite necessário para o calculo de Ω, igual a R\$ 10.000.00, e V, valor de restrição de risco máximo, CVaR95%, igual a R\$ 300.000,00. As variáveis de decisão são o M1, M2, M3, M4, M5, M6 e a função objetivo é maximizar Ω.

## **4.4. Simulação de valores para a análise das sensibilidades**

Após encontrar o valor ótimo e assim a melhor carteira para cada ano, foi analisado o comportamento de algumas características com a mudança no valor de outras, ou seja, a análise da sensibilidade entre elas.

Pelo modo como o problema foi construído, foi preferível à utilização de L e de M como variáveis, pois são informações utilizadas para a formação do valor de Ω. Os valores de L variaram de R\$ 5.000,00 a R\$ 80.000,00 com intervalos de R\$ 5.000,00 enquanto que os valores de M variaram de 2,0 MW a 9,5 MW com intervalos de 0,5 MW para os *Swaps* individualmente estudados.

Foram feitos esses estudos para cada um dos *Swaps* individualmente e para as carteiras com melhor resultado para cada um dos anos estudados. Analisou-se a variação de Ω com a variação de L tanto para os *Swaps* individuais como para as carteiras selecionadas. Também foi analisada a variação de  $\Omega$  e CVaR95% calculado em relação às mudanças no valor M no caso dos *Swaps* pois esses apresentam apenas um valor de M, sendo assim, foi possível fazer essas observações. Para as carteiras, que apresentam mais de um *Swap* em sua composição e, por conseguinte, mais de um M, usou-se um multiplicador comum para todas as operações e o estudo foi feito variando-se esse multiplicador comum, que assim como o M anterior variou de 2 a 9,5 com intervalos de 0,5 e também foi representado com o mesmo sinal nas figuras e tabelas.

Essas variações foram feitas através da função Tabela do *Software* MS Excel, com a qual é possível variar o valor de uma variável do modelo deixando as demais constantes, e assim analisar apenas o efeito dessa na alteração do valor desejado, ou seja, analisar a sensibilidade do resultado final impactado apenas pela alteração desse valor.

Na análise de sensibilidade onde se variou os valores de L, foi utilizado o valor de M igual a 1 MW no caso dos *Swaps*, sendo que o CVaR95% não é afetado pelo valor de L, pois esse não interfere nos valores da distribuição dos resultados dos *Swaps* interferindo apenas em Ω. Em relação às carteiras foram usados os valores definidos como ótimos de M para cada uma das operações.

Na análise de sensibilidade os valores de M foram alterados, se manteve constante L igual a R\$ 10.000,00. Os valores de CVaR95% e de  $\Omega$  sofreram alterações pois são sensíveis ao valor de L, tanto para os *Swaps* quanto para as carteiras. Nesse caso a diferença foi que para os *Swaps* as variações em M foram exatamente o valor em MW médio contratado nas operações, enquanto que para as carteiras, o valor de M era um multiplicador comum aos MWs médios definidos em cada uma das operações pela otimização que gerou a melhor carteira.